## **AppBase System Setup Guide**

## Welcome to the AppBase 6.5 System Setup Guide.

This guide is designed to help you set up system wide information for each solution in the tenancy once your AppBase tenancy has been installed. Through System Setup, you can create and administer users, setup solutions and their respective environments and manage resources.

Key areas covered by this guide include:

- 1. Company information such as profile, business hours and password policies
- 2. User Management
- 3. Configuration of Solutions, Environments and other Tenant Resources.

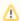

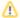

## Access to System Setup

To access System Setup, you need to have access to an account in the tenancy that has administrative rights which involves the following user roles being assigned to the administrator account profile:

- Root Component (System, Configuration Environment)
- System: Allow System Administration (System, Configuration Environment)
- System: Allow Environment Administration (System, Configuration Environment)